## **U++ - Bug #1303 Improve Android Builder output**

*10/23/2015 08:53 PM - Zbigniew Rebacz*

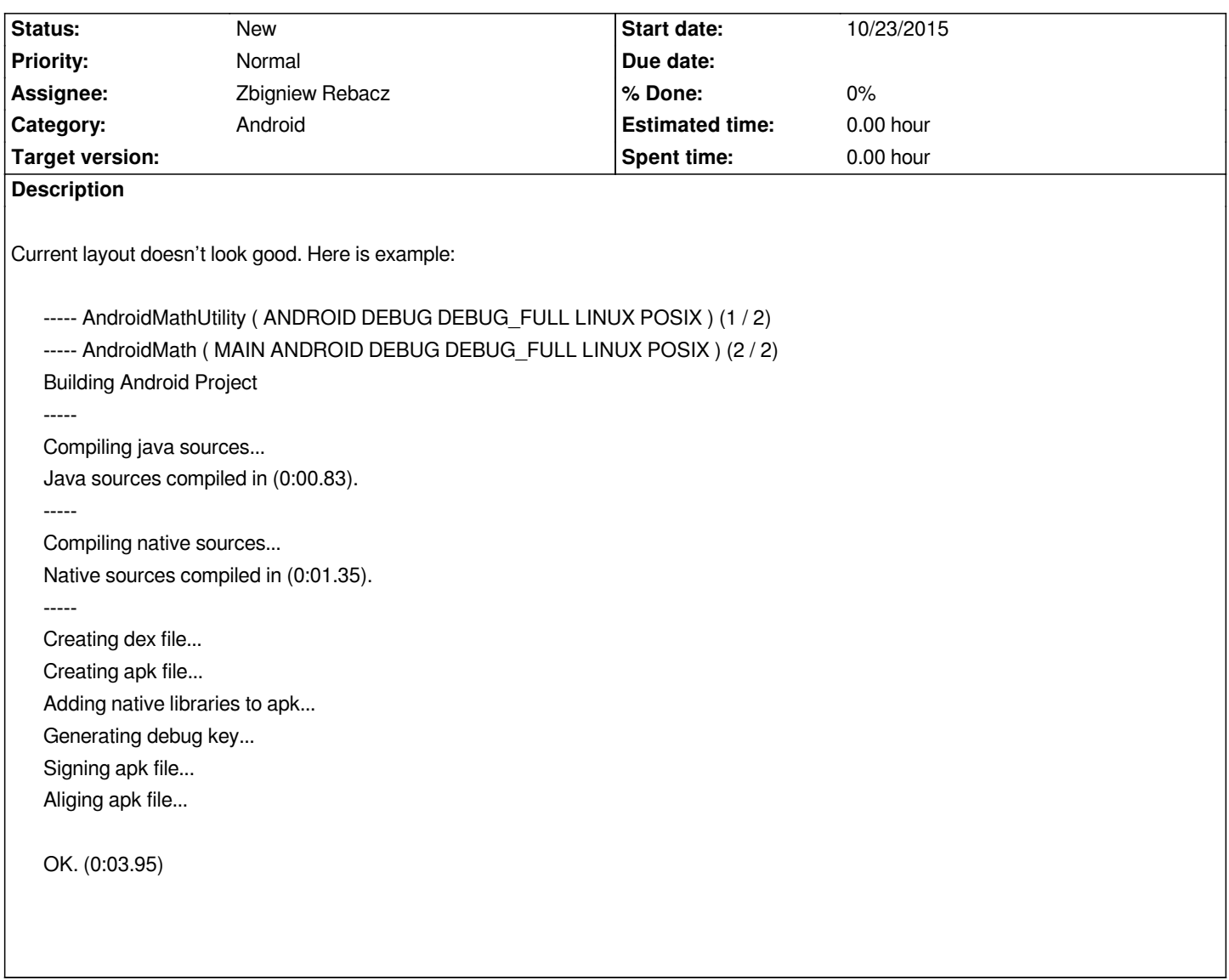